Nordic Summer School in Cancer Epidemiology 12 to 23 August, 2019 Danish Cancer Society, Copenhagen

# Measures of disease frequency and effects

#### Esa Läärä

Research Unit of Mathematical Sciences, University of Oulu, Finland esa.laara@oulu.fi

#### & Bendix Carstensen

Steno Diabetes Center, Denmark & Department of Biostatistics, University of Copenhagen b@bxc.dk www.bendixcarstensen.com

#### **Outline**

Introduction

Basic measures of frequency or occurrence

Measures of effect – comparative measures

Rates in many time scales

Standardization of rates

Survival analysis

Conclusion

Appendix: Introduction to R

2/ 106

3/ 106

#### Key references

- IS: dos Santos Silva, I. (1999). Cancer Epidemiology: Principles and Methods. International Agency for Research on Cancer, Lyon.
- B&D: Breslow, N.E., Day, N.E. (1987). Statistical Methods in Cancer Research Vol. II - The Design and Analysis of Cohort Studies. IARC, Lyon.
- C&H: Clayton, D., Hills, M. (1993). Statistical Models in Epidemiology. OUP, Oxford.

## Different epidemiologies

- $\triangleright$  descriptive epidemiology monitoring & surveillance of diseases for planning of health services – a major activity of cancer registries.
- **Etiologic** or "analytic" epidemiology study of cause-effect relationships
- $\blacktriangleright$  disease epidemiologies e.g. of cancer, cardiovascular diseases, infectious diseases, mental disorders, ...
- $\blacktriangleright$  determinant-based epidemiologies
	- $-e.g.$  occupational epidemiology, nutritional epidemiology, ...
- $\blacktriangleright$  clinical epidemiology: study of diagnosis, prognosis and effectiveness of therapies in patient populations – basis of evidence-based medicine

## **Frequency** (from Webster's Dictionary)

Etymology:  $\lt L$  frequentia = assembly, multitude, crowd.

- 2. rate of occurrence
- 3. Physics. number of . . . regularly occurring events . . . in unit of time,
- 5. Statistics. the number of items occurring in a given category. Cf. relative frequency.

These meanings are all relevant in epidemiology. But what are rate and occurrence?

## Cancer in Norden 1997 (NORDCAN)

Frequency of cancer (all sites excl. non-melanoma skin) in Nordic male populations expressed by different measures.

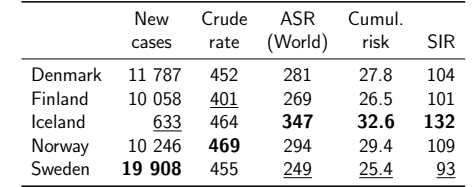

- $\triangleright$  Where is the frequency truly **highest**, where lowest?
- $\triangleright$  What do these measures mean?

#### Questions on frequency & occurrence

How many women in Denmark

- $\triangleright$  are carriers of breast cancer today at 12? prevalence
- $\triangleright$  will contract a new breast ca. during 2019? incidence
- $\blacktriangleright$  die from breast ca. in 2019? mortality
- $\triangleright$  will be alive after 5 years since diagnosis among those getting breast ca. in 2019? – survival
- $\triangleright$  are cured of breast cancer during 2019? cure

What are the **proportions** or/and rates of the occurrence of these states and events?

#### $9/10$

8/ 106

 $6/10$ 

 $7/10$ 

#### Questions on risk

- $\blacktriangleright$  How great are the risks of these events?
- $\blacktriangleright$  Is the risk of breast ca. among nulliparous greater than among parous women?
- $\triangleright$  What are the excess and relative risks for nulliparous compared to parous women?
- $\triangleright$  What is the dose-response relationship between occupational exposure to crystalline silica and the risk of getting lung cancer in terms of level and length of exposure?

# Internet resources on cancer statistics

 $\triangleright$  NORDCAN: Incidence, mortality, prevalence and survival statistics from 41 major cancers in the Nordic countries.

Association of the Nordic Cancer Registries (ANCR), Danish Cancer Society http://www-dep.iarc.fr/nordcan/English/frame.asp

Engholm, G. et al. (2010) NORDCAN – a Nordic tool for cancer information, planning, quality control and research. Acta Oncol 49: 725-736.

 $\triangleright$  Global Cancer Observatory(GCO): An interactive web-based platform presenting global cancer statistics to inform cancer control and research. International Agency for Research on Cancer (IARC); http://gco.iarc.fr/

4/ 106

#### INTRODUCTION

#### What is epidemiology?

Some textbook definitions:

- $\blacktriangleright$  "study of the distribution and determinants of disease frequency in man" (MacMahon and Pugh (1970). Epidemiology)
- $\blacktriangleright$  "study of the distribution and determinants of health related states and events in specified populations, .. (Porta et al. (ed.) (2014). Dictionary of Epidemiology)
- $\blacktriangleright$  "discipline on principles of **occurrence** research in medicine" (Miettinen (1985). Theoretical Epidemiology)

## Descriptive and causal questions

- **Descriptive:** What is the occurrence of lung cancer workers exposed to silica dust as compared to that in subjects of other occupations?
- Causal: What is the risk of lung cancer among silica dust workers as compared to ... what the risk in these same men would be, had they not been exposed to silica?

#### NB. Causal question - counterfactual conditional!

Challenge: How to find a comparable group of unexposed?

#### What is risk?

Phrase "Risk of disease  $S$ " may refer to different concepts:

- (i) probability of getting  $S$  during a given risk period  $\rightarrow$  incidence probability.
- (ii) rate of change of that probability
- $\rightarrow$  hazard or intensity, or
- (iii) **probability** of *carrying*  $S$  at a given time point → prevalence probability.

Most commonly meaning (i) is attached with risk.

NB. "Risk" should not be used in the meaning of risk factor.

However, in risk assessment literature: "hazard" is often used in that meaning.

In statistics, though, hazard refers to (ii): change of probability per unit time.

# Risks are conditional probabilities

- Fhere are no "absolute risks"
- $\triangleright$  All risks are conditional on a multitude of factors, like – length of risk period (e.g. next week or lifetime),
	- age and gender,
	- genetic constitution,
	- health behaviour & environmental exposures.
- In principle each individual has an own quantitative value for the risk of given disease in any defined risk period, depending on his/her own risk factor profile.
- $\blacktriangleright$  Yet, these individual risks are latent and unmeasurable
- $\triangleright$  Average risks of disease in large groups sharing common characteristics (like gender, age, smoking status) are estimable from appropriate epidemiologic studies by pertinent measures of occurrence.

13/ 106

11/ 106

12/ 106

#### BASIC MEASURES OF FREQUENCY OR OCCURRENCE

Quantification of the occurence of disease (or any other health-related state or event) requires specification of:

- $(1)$  what is meant by a case, i.e., an individual in a population who has or gets the disease
	- more generally: possesses the state or undergoes the event of interest.
- $\Rightarrow$  challenge to accurate diagnosis and classification!
- $(2)$  the **population** from which the cases originate.
- (3) the time point or period of observation.

14/ 106

#### Types of occurrence measures

- $\blacktriangleright$  Longitudinal incidence measures: incidence rate  $\&$  incidence proportion
- $\triangleright$  Cross-sectional prevalence measures.

General form of frequency or occurrence measures

numerator denominator

Numerator: number of cases observed in the population.

Denominator: generally proportional to the size of the population from which the cases emerge.

Numerator and denominator must cover the same population, and the same period or same time point.

## Incidence measures

**Incidence proportion**  $(Q)$  over a fixed risk period:

 $Q = \frac{\text{number of incident (new)} \text{ cases during period}}{Q = \frac{Q}{Q}}$ size of pop'n at risk at start of the period

Also called cumulative incidence (even "risk"; e.g. in IS).

- NB. "Cumulative incidence" has other meanings, too.
- Indidence rate  $(I)$  over a defined observation period:

 $I = \frac{\text{number of incident (new)} \text{ cases during period}}{6.6 \text{ m}}$ sum of follow-up times of pop'n at risk

Also called incidence density.

## Example: Follow-up of a small cohort

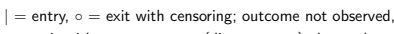

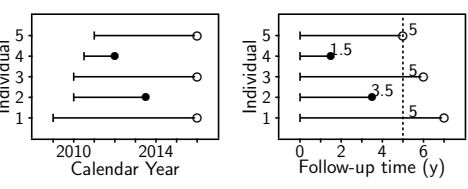

 $\frac{2 \text{ cases}}{5 + 3.5 + 5 + 1.5 + 5 \text{ years}} = 10 \text{ per } 100 \text{ years},$ Inc. prop.  $= 2/5 = 0.4$  or 40 per cent.

#### Properties of incidence proportion

- $\triangleright$  Dimensionless quantity ranging from 0 to 1  $(0\%$  to  $100\%)$  = relative frequency,
- $\blacktriangleright$  Estimates the average theoretical risk, *i.e.* the probability of the outcome occurring during the risk period, in the **population at risk** – *i.e.* among those who are still free from the outcome at the start of the period.
- $\triangleright$  Simple formula valid when the follow-up time is fixed & equals the risk period, and when there are no competing events or censoring.
- ► Competing events & censoring ⇒ Calculations need to be corrected using special methods of survival analysis.

#### 18/ 106

 $16/10$ 

17/ 106

#### Properties of incidence rate

- $\blacktriangleright$  Like a frequency quantity in physics; measurement unit: e.g.  $Hz = 1$ /second,  $1$ /year, or  $1/1000$  y.
- $\blacktriangleright$  Estimates the average underlying intensity or hazard rate of the outcome in a population,
- $\triangleright$  Estimation accurate in the constant hazard model,
- $\triangleright$  Calculation straightforward also with competing events and censored observations.
- ► Hazard usually depends on age  $\Rightarrow$  age-specific rates needed.
- $\blacktriangleright$  Incidence proportions can be estimated from rates. In the constant hazard model with no competing risks:

 $Q = 1 - \exp(-I \times \Delta) \approx I \times \Delta$ 

19/ 106

#### Competing events and censoring

The outcome event of interest (e.g. onset of disease) is not always observed for all subjects during the chosen risk period.

- $\triangleright$  Some subjects die (from other causes) before the event.
	- $\Rightarrow$  Competing event, after which the outcome can no more occur.
- Others emigrate and escape national disease registration, or the whole study is closed "now", prematurely interrupting the follow-up of them.
	- ⇒ Censoring, withdrawal, or loss to follow-up

Competing events and censorings require special statistical treatment in estimation of incidence and risk.

 $\bullet$  = exit with outcome event (disease onset) observed

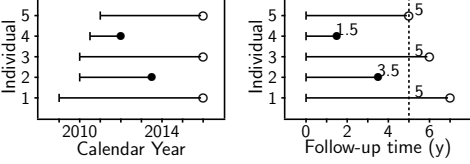

**Complete follow-up** in the 5-year risk period  $\Rightarrow$  can calculate both:<br>2 cases  $Inc. rate =$ 2 cases

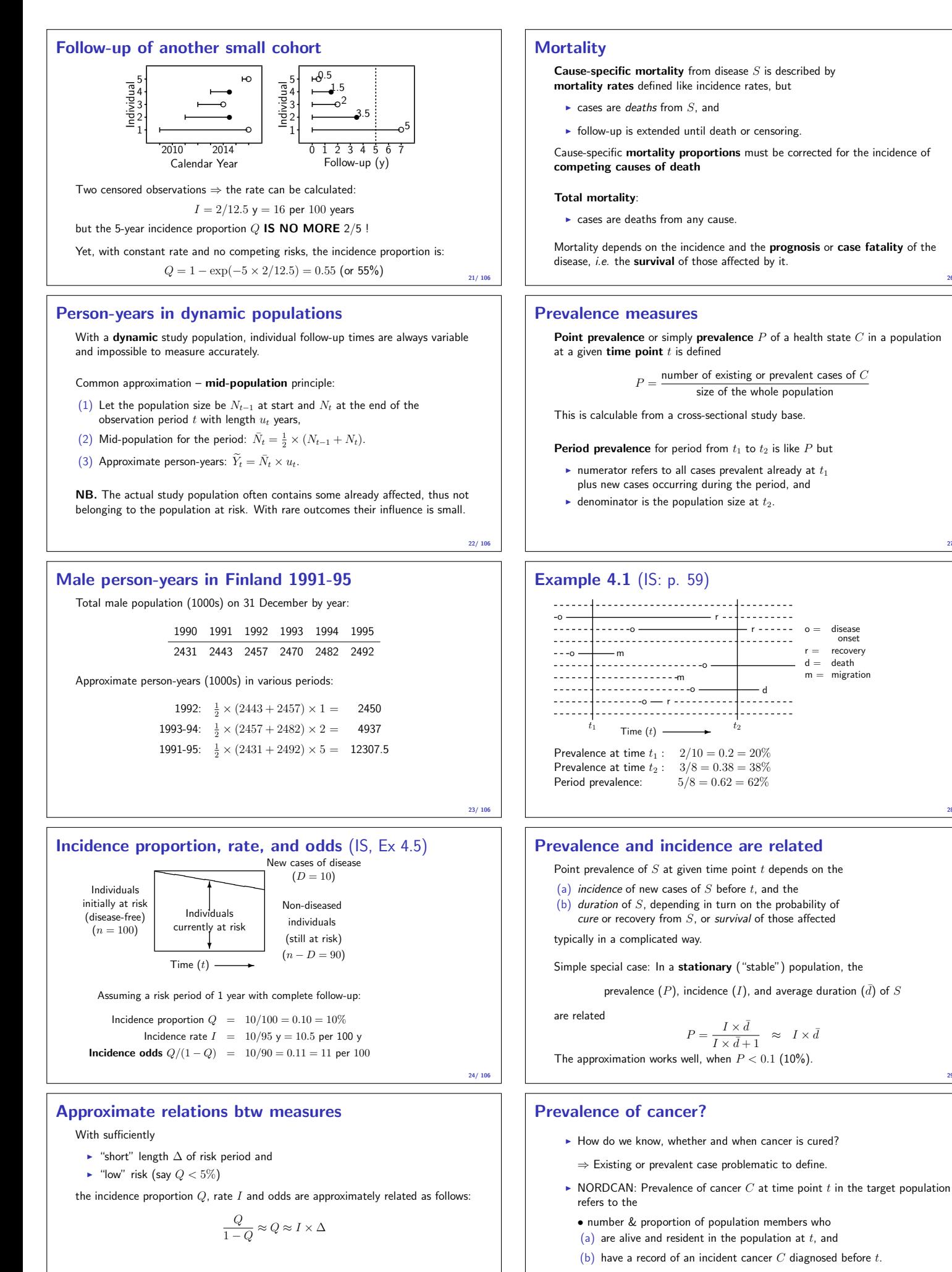

The "rare disease assumption".

 $25/106$ 

or 5 y (cure?).

 $30/10$ 

 $\triangleright$  Partial prevalence: Cases limited to those diagnosed during a fixed time in the past; e.g. within 1 y (initial treatment period), 3 y (clinical follow-up),

 $26/10$ 

27/ 106

28/ 106

#### Ex: Cancer with poor and with good prognosis

 $Age$ -standardized $^a$  incidence, mortality, prevalence, and survival for

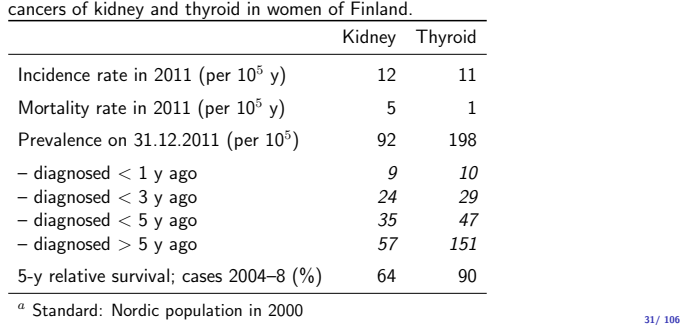

# MEASURES OF EFFECT – COMPARATIVE MEASURES

- ▶ Quantification of the association between a determinant (risk factor) and an outcome (disease) is based on comparison of occurrence between the index ("exposed") and the reference ("unexposed") groups by
	- $\blacktriangleright$  relative comparative measures (ratio)  $\blacktriangleright$  absolute comparative measures (difference)
- $\blacktriangleright$  In causal studies these are used to estimate the causal effect of the factor on the disease risk. ⇒ comparative measure ≈ effect measure
- $\triangleright$  Yet, caution is needed in inferences on causal effects, as often the groups to be compared suffer from poor comparability  $\Leftrightarrow$  Confounding.

#### Relative comparative measures

Generic name "relative risk" (RR) comparing occurrences between exposed (1) and unexposed (0) groups can refer to

- incidence rate ratio  $IR = I_1/I_0$ ,
- incidence proportion ratio IPR =  $Q_1/Q_0$ ,
- $\triangleright$  incidence odds ratio IOR =  $[Q_1/(1 Q_1)]/[Q_0/(1 Q_0)]$ ,
- Prevalence ratio  $PR = P_1/P_0$ , or
- ► prevalence odds ratio  $\text{POR} = \frac{[P_1/(1 P_1)]}{[P_0/(1 P_0)]}$ ,

depending on study base and details of its design.

Incidence rate ratio  $IR = I_1/I_0$  is the most commonly used comparative measure in cancer epidemiology.

33/ 106

32/ 106

#### Absolute comparative measures

Generic term "excess risk" or "risk difference" (RD) btw exposed and unexposed can refer to

- $\triangleright$  incidence rate difference ID =  $I_1 I_0$ ,
- $\triangleright$  incidence proportion difference IPD =  $Q_1 Q_0$ , or
- $\triangleright$  prevalence difference PD =  $P_1 P_0$ .

Use of relative and absolute comparisons

- $\triangleright$  Ratios describe the **biological strength** of the exposure
- $\triangleright$  Differences inform about its public health importance.

34/ 106

## Example (IS, Table 5.2, p.97)

Relative and absolute comparisons between the exposed and the unexposed to risk factor  $X$  in two diseases.

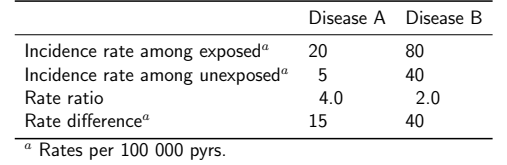

Factor  $X$  has a stronger biological potency for disease A, but it has a greater public health importance for disease B.

35/ 106

#### Ratio measures in "rare diseases" (IS: Ex 5.13)

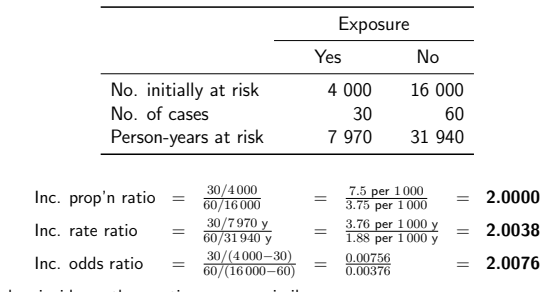

With low incidence these ratios are very similar.

#### Attributable fraction (excess fraction)

- $\blacktriangleright$  Measures of potential impact: Combination of absolute and relative comparisons.
- When the incidence is higher in the exposed, the attributable fraction (AF) for the exposure or risk factor is defined as:

$$
\mathsf{AF} = \frac{I_1 - I_0}{I_1} = \frac{\mathsf{RR} - 1}{\mathsf{RR}}.
$$

Also called excess fraction (or even "attributable risk" in old texts).

 $\triangleright$  This measure estimates the fraction out of all new cases of disease among those exposed, which are attributable to (or "caused" by) the exposure itself, and which thus could be avoided if the exposure were absent.

## Population attributable fraction

- $\blacktriangleright$  Suppose we ask instead: "How large a fraction of all cases in the population would be prevented, if the exposure were eliminated?"
- $\blacktriangleright$  The answer to this question depends in addition on

 $p_{\text{E}}$  = proportion of exposed in the population.

Population attributable (excess) fraction  $(PAF)$  is defined:

$$
PAF = \frac{I - I_0}{I} = \frac{p_E(RR - 1)}{1 + p_E(RR - 1)}
$$

- $\triangleright$  AF: biological impact of exposure,
- $\triangleright$  PAF: impact of exposure on the population level.

#### Attributable fraction illustrated

- $\blacktriangleright$  The population is divided into exposed and unexposed.
- $\blacktriangleright$  The rate  $I_1$  among the exposed would be  $I_0$ , *i.e.* the same as in the unexposed, if the exposure had no effect.
- ► The excess incidence  $I_1 I_0$  is caused by the exposure.

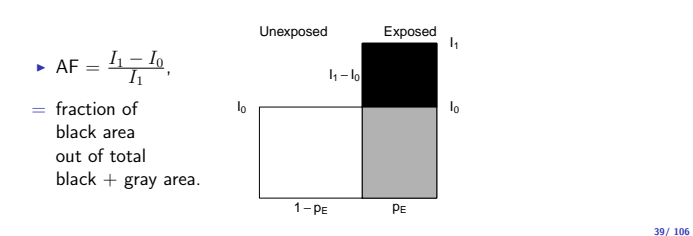

#### PAF illustrated

 $\triangleright$  Total incidence I in the population – a weighted average:

 $I = p_{\text{E}} \times I_1 + (1 - p_{\text{E}}) \times I_0$  (total area)

- would equal  $I_0$ , if exposure had no effect
- ► Excess incidence caused by exposure:  $I I_0 = p_E \times (I_1 I_0)$  (black area).

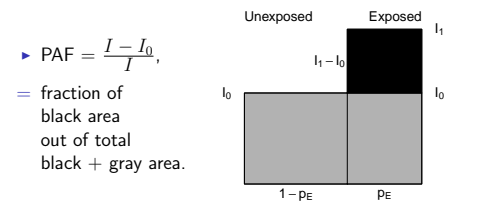

 $36/10$ 

 $37/10$ 

## Prevented fractions

 $\blacktriangleright$  When the incidence in exposed is lower, we define the prevented fraction:

 $PF =$ 

$$
\frac{I_0 - I_1}{I_0} = 1 - \mathsf{RR}
$$

also called relative risk reduction

- $=$  percentage of cases prevented among the exposed due to the exposure.  $\blacktriangleright$  Used to evaluate the relative effect of a preventive intervention ("exposure") vs. no intervention
- Population prevented fraction (PPF) combines this with the prevalence of exposure in the population:

$$
\text{PPF} = \frac{I_0 - I}{I_0} = p_{\text{E}} \times (1 - \text{RR}),
$$

measuring the relative reduction in caseload attributable to the presence of preventive factor in the population. 41/ 106

#### Smoking on mortality by cause (IS: Ex 5.14, p. 98)

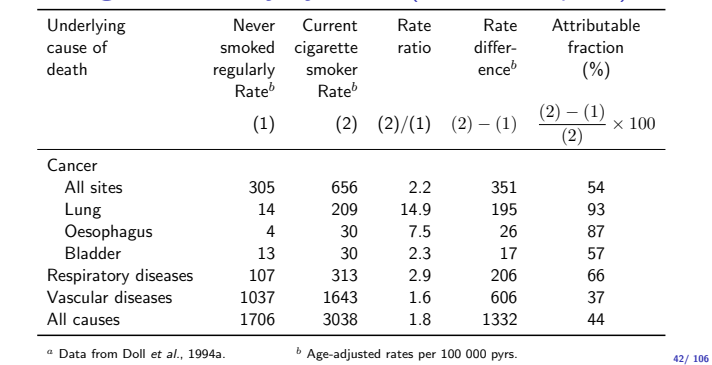

## RATES IN MANY TIME SCALES

Incidence can be studied on various distinct time scales, e.g.

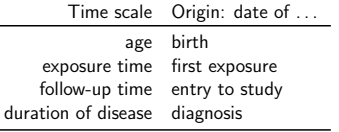

- $\blacktriangleright$  Age is usully the strongest time-dependent determinant of health outcomes.
- $\triangleright$  Age is also often correlated with duration of "chronic" exposure (e.g. years of smoking).

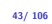

44/ 106

45/ 106

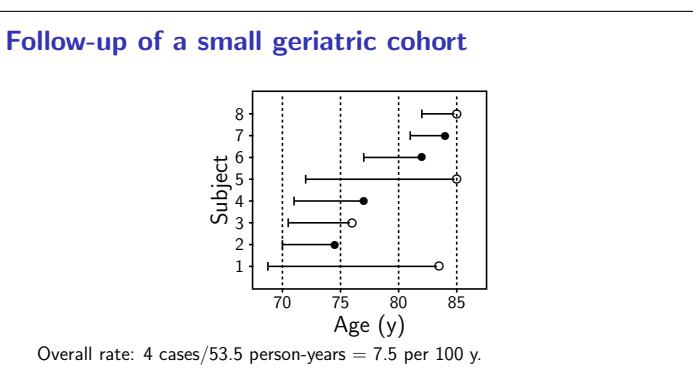

Hides the fact that the "true" rate varies by age, being higher among the old.

Splitting follow-up into agebands

- $\blacktriangleright$  To describe, how incidence varies by age, individual person-years from age of entry to age of exit must first be split or divided into narrower agebands.
- $\triangleright$  Usually these are based on common 5-year age grouping.
- $\triangleright$  Numbers of cases are equally divided into same agebands.
- $\triangleright$  Age-specific incidence rate for age group k is

 $I_k = \frac{\text{number of cases observed in ageband}}{\text{number of the set of the path.}}$ person-years contained in ageband

 $\blacktriangleright$  Underlying assumption: piecewise constant rates

#### P-years and cases in agebands: age-specific rates

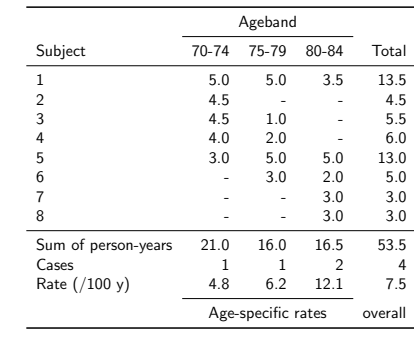

# Ex. Lung cancer incidence in Finland by age and period (compare IS, Table 4.1)

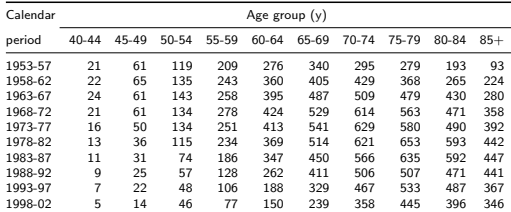

 $\triangleright$  Rows: age-incidence pattern in different calendar periods.

 $\triangleright$  Columns: Trends of age-specific rates over calendar time.

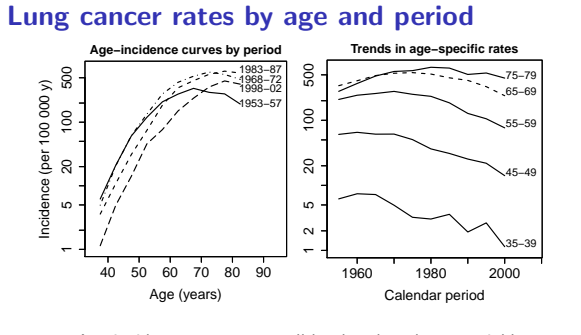

 $\blacktriangleright$  Age-incidence curves: overall level and peak age variable across periods. Time trends inconsistent across age groups

#### Incidence by age, period & cohort

48/ 106

 $46/10$ 

47/ 106

 $\triangleright$  Secular trends of specific and adjusted rates show, how the "cancer burden" has developed over periods of calendar time.

Birth cohort  $=$  people born during the same limited time interval, e.g. single calendar year, or 5 years period.

- $\blacktriangleright$  Analysis of rates by birth cohort reveals, how the level of incidence (or mortality) differs between successive generations. – May reflect differences in risk factor levels across the cohorts.
- $\triangleright$  Often more informative about "true" age-incidence pattern than age-specific incidences of single calendar period.

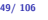

#### Age-specific rates by birth cohort

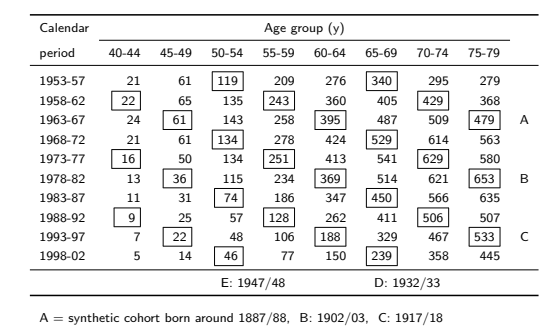

Diagonals reflect age-incidence patterns in various birth cohorts.

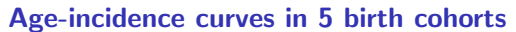

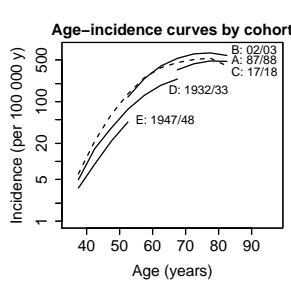

Variable overall levels but fairly consistent form and similar peak age across different birth cohorts.

## Split of follow-up by age and period

- Incidence of (or mortality from) disease  $C$  in special **cohort of exposed** (e.g. occupational group, patients on certain treatment) → often compared to incidence in an external reference or "general"
	- population.
- ▶ Some examples will be presented in Jóhanna's lecture on cohort studies on **Thursday.**
- Adjustment for age and calendar time needed, e.g. by comparing observed to expected cases with SIR (see p. 70-74).
	- $\Rightarrow$  Cases and person-years in the study cohort must be split by more than one time scale (age).

# Example (adapted from C&H, Tables 6.2 & 6.3, p. 54)

Entry and exit dates for a small cohort of four subjects

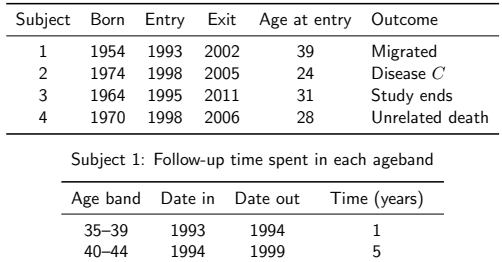

45–49 1999 2002 3

53/ 106

51/ 106

52/ 106

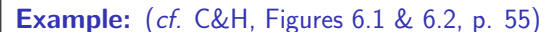

Follow-up of cohort members by calendar time and age

| entry

• exit because of disease onset (outcome of interest) ◦ exit due to other reason (censoring)

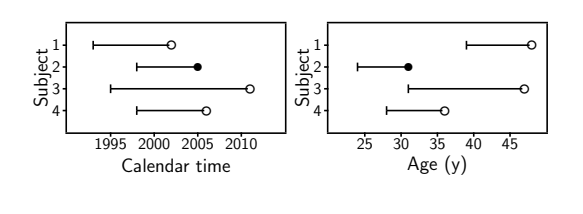

54/ 106

# Person-years by age and period (cf. C&H, Figure 6.4)

Subject 1: Follow-up jointly split by age and calendar time:

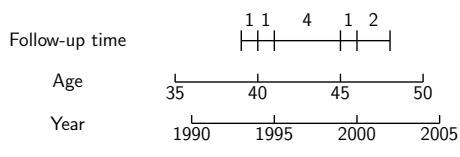

This subject contributes person-time into 5 different cells defined by ageband & calendar period

Follow-up in Lexis-diagrams (cf. C&H, pp. 58-59)

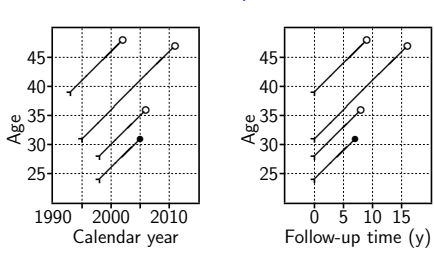

❝

/… ╱┆ ∕ ❝

 $56/10$ 

57/ 106

58/ 106

Follow-up lines run diagonally through different ages and calendar periods.

# STANDARDIZATION OF RATES

- $\blacktriangleright$  Incidence of most cancers (and many other diseases) increases strongly by age in all populations.
	- $\Rightarrow$  Most of the caseload comes from older age groups.

# ► Crude incidence rate  $=$   $\frac{\text{total no. of new cases}}{\text{total person-years}},$

- $\bullet$  numerator  $=$  sum of age-specific numbers of cases,
- $\bullet$  denominator  $=$  sum of age-specific person-years.
- $\blacktriangleright$  This is generally a poor summary measure.
- Comparisons of crude incidences between populations can be very misleading, when the age structures differ.
- $\blacktriangleright$  Adjustment or standardization for age needed!

## Ex. Male stomach cancer in Cali and Birmingham (IS, Table 4.2, p. 71)

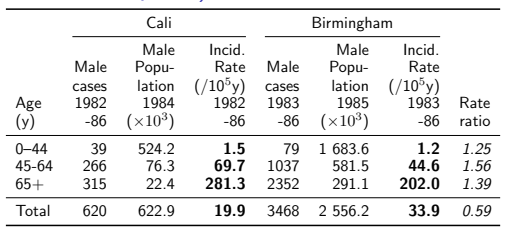

In each age group Cali has a higher incidence

– but the crude incidence is higher in Birmingham.

 $\blacktriangleright$  Is there a paradox?

# Comparison of age structures (IS, Tables 4.3, 4.4)

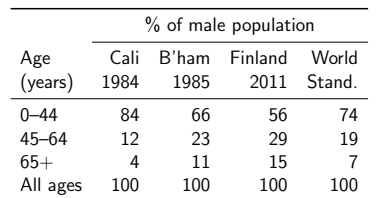

The fraction of old men greater in Birmingham than in Cali.

- ⇒ Crude rates are confounded by age.
- $\Rightarrow$  Any summary rate must be adjusted for age.

 $59/10$ 

Adjustment by standardisation

Age-standardised incidence rate (ASR):

$$
\mathsf{ASR} = \sum_{k=1}^K \mathsf{weight}_k \times \mathsf{rate}_k \ / \ \mathsf{sum \ of \ weights}
$$

- = Weighted average of age-specific rates over the age-groups  $k = 1, ..., K$ .
- $\blacktriangleright$  Weights describe the age distribution of some standard population.
- $\triangleright$  Standard population can be
	- real (e.g. one of the populations compared, or their total), or
	- fictitious (e.g. World Standard Population, WSP)
- $\triangleright$  Choice of standard population always more or less arbitrary.

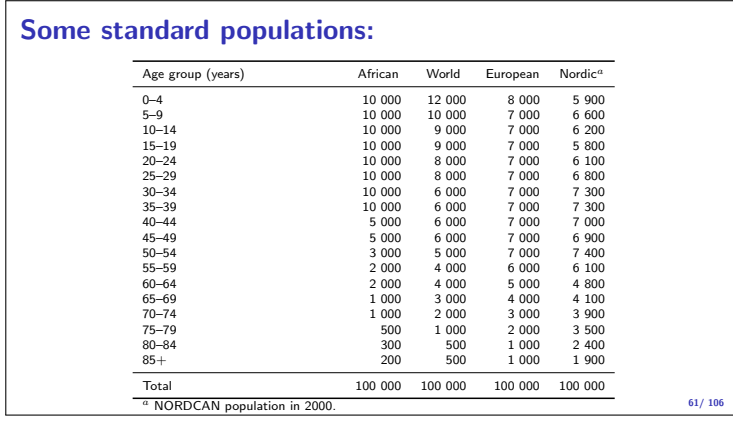

# Stomach cancer in Cali & Birmingham

#### Age-standardized rates by the World Standard Population:

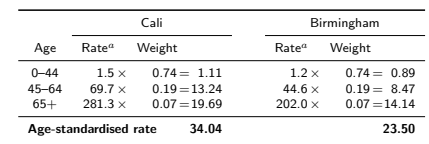

- $\triangleright$  ASR in Cali higher coherent with the age-specific rates.
- **F** Summary rate ratio estimate: standardized rate ratio  $SRR = 34.0/23.5 = 1.44$
- $\triangleright$  This is also called as comparative mortality figure (CMF), when the outcome is death (from cause  $C$  or from all causes).

## Cumulative rate and "cumulative risk"

 $\triangleright$  A neutral alternative to arbitrary standard population for age-adjustment is provided by cumulative rate:

$$
\mathsf{CumRate}=\sum_{k=1}^K\mathsf{width}_k\times\mathsf{rate}_k,
$$

 $\triangleright$  Weights are now widths of the agebands to be included, usually up to 75 y.

▶ NORDCAN & GLOBOCAN use a transformation:

 $\mathsf{CumRisk} = 1 - \mathsf{exp}(-\mathsf{CumRate}),$ 

calling it as the cumulative risk of getting the disease by given age, in the absence of competing causes.

 $\blacktriangleright$  Yet, in reality competing events are present, so the probability interpretation of CumRisk is somewhat problematic.

$$
63/\;106
$$

62/ 106

## Stomach cancer in Cali & Birmingham

From age-specific rates of Table 4.2. the cumulative rates up to 65 years and their ratio are

Call: 
$$
45 \ y \times \frac{1.5}{10^5 y} + 20 \ y \times \frac{69.7}{10^5 y} = 0.0146 = 1.46
$$
 per 100  
B'ham:  $45 \ y \times \frac{1.2}{10^5 y} + 20 \ y \times \frac{44.6}{10^5 y} = 0.0095 = 0.95$  per 100  
ratio:  $1.46/0.95 = 1.54$ 

"Cumulative risks" & their ratio up to 65 y:

\n
$$
\text{Cali: } 1 - \exp(-0.0146) = 0.0145 = 1.45\%
$$
\n

\n\n
$$
\text{B'ham: } 1 - \exp(-0.0095) = 0.0094 = 0.94\%
$$
\n

\n\n
$$
\text{ratio: } 1.45/0.94 = 1.54
$$
\n

NB. For more appropriate estimates of cumulative risks, correction for total mortality (competing event) needed.

64/ 106

# Cum. measures in B'ham with 5-y groups (IS, Fig 4.11)

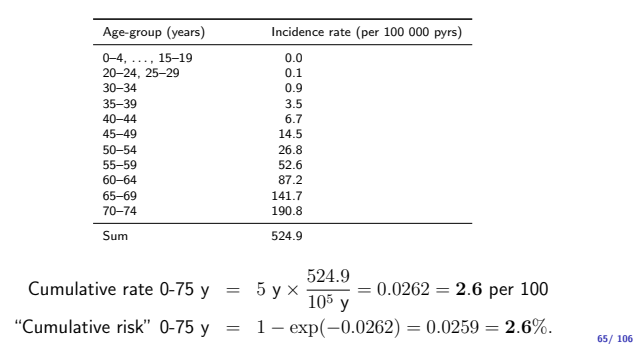

#### Cumulative and life-time risks

It is, of course, an interesting and relevant question to ask:

"What are my chances of getting cancer  $C$ , say, in the next 10 years, between ages 50 to 75 years, or during the whole lifetime?"

However, this is difficult to answer.

- $\blacktriangleright$  Fully individualized risks are unidentifiable.
- $\blacktriangleright$  Age-specific and standardized rates are not very informative as such.
- $\blacktriangleright$  Average cumulative risks are often estimated from cumulative rates using the simple formula above.
- $\blacktriangleright$  Yet, these naive estimates fictitiously presume that a person would not die from any cause before cancer hits him/her, but could even survive forever!

# Total mortality and incidence of two common cancers by age, Finland 2005

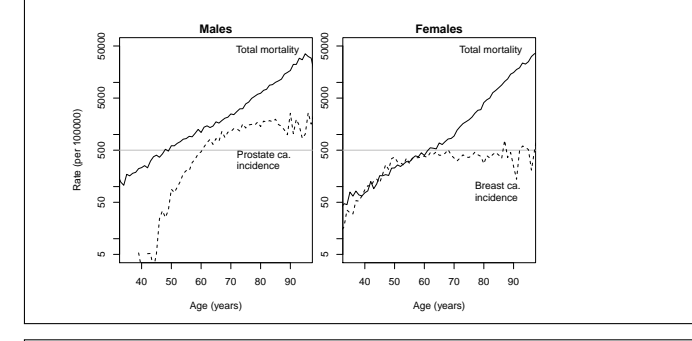

#### Estimation of cumulative risks

- $\blacktriangleright$  The probability of contracting cancer during realistic lifespan or in any age range depends not only on age-specific hazard rates of cancer itself but also of probabilities of overall survival up to relevant ages,
- $\blacktriangleright$  Hence, the dependence of total mortality by age in the population at risk must be incorporated in the estimation of cumulative risks of cancer.
- $\triangleright$  When this is properly done, the corrected estimates of cumulative risk will always be lower than the uncorrected "risks".
- $\blacktriangleright$  The magnitude of bias in the latter grows by age, but is reduced with increased life expectancy.

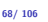

66/ 106

67/ 106

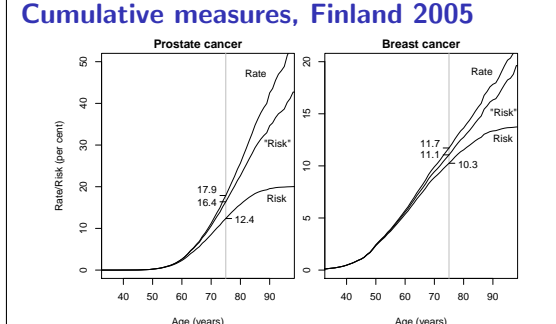

Greater differences in males reflect shorter life expectancy and relatively high rates of prostate ca. in old ages. 69/ 106

## Special cohorts of exposed subjects

- $\triangleright$  Occupational cohorts, exposed to potentially hazardous agents, e.g. asbestos workers, uranium miners (see Jóhanna's lecture on cohort studies)
- Cohorts of patients on intensive treatment, which may have harmful long-term side-effects, e.g. people with a history of childhood cancer.
- $\triangleright$  Often no internal comparison group of unexposed subjects available.

Question: Do incidence or mortality rates in the exposed target cohort differ from those of a roughly comparable reference population?

Reference rates obtained from:

- $\blacktriangleright$  population statistics (mortality rates)
- $\blacktriangleright$  disease & hospital discharge registers (incidence)

## Observed and expected cases – SIR

- $\blacktriangleright$  Compare rates in a study cohort with a standard set of age-specific rates from the reference population.
- $\triangleright$  Reference rates normally based on large numbers of cases, so they are assumed to be "known" without error.
- $\triangleright$  Calculate expected number of cases,  $E$ , if the standard age-specific rates had applied in our study cohort.
- $\triangleright$  Compare this with the **observed** number of cases, D, by the standardized incidence ratio (SIR)

 $SIR = D/E$ ,  $SE(log[SIR]) = 1/\sqrt{D}$ 

Analogously, standardized mortality ratio (SMR) with death as outcome.

#### Example: Hormone therapy and breast cancer

- $\triangleright$  A cohort of 974 women treated with hormone (replacement) therapy (HT) were followed up.
- $D = 15$  incident cases of breast cancer were observed.
- ► Person-years  $(Y)$  and reference rates  $(\lambda_a^*,$  per 100000 y) by age group:

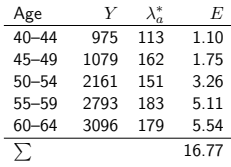

72/ 106

71/ 106

## Ex: HT and breast ca. (cont'd)

 $\blacktriangleright$  "Expected" cases at ages 40-44:

$$
975 \times \frac{113}{100\,000} = 1.10
$$

- $\blacktriangleright$  Total "expected" cases is  $E = 16.77$
- $\blacktriangleright$  SIR = 15/16.77 = 0.89
- Error-factor:  $\exp(1.96 \times \sqrt{1/15}) = 1.66$
- $\blacktriangleright$  95% confidence interval is:

 $0.89 \div 1.66 = (0.54, 1.48)$ 

73/ 106

# SIR for Cali with Birmingham as reference (IS: Fig. 4.9)

Total person-years at risk and expected number of cases in Cali 1982-86 based on age-specific rates in Birmingham

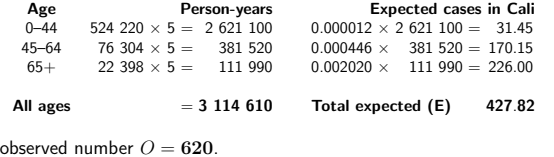

Standardised incidence ratio:

Total

$$
\mathsf{SIR} = \frac{O}{E} = \frac{\mathbf{620}}{\mathbf{427.8}} = 1.45 \quad \text{(or } 145 \text{ per } 100\text{)}
$$

74/ 106

#### Crude and adjusted rates compared (IS: Table 4.6)

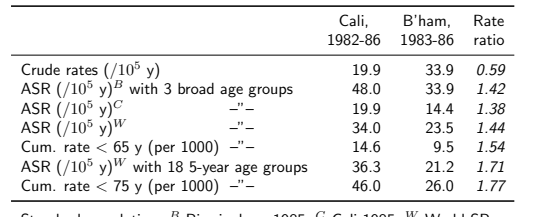

Standard population:  $B$  Birmingham 1985,  $C$  Cali 1985,  $W$  World SF

NB: The ratios of age-adjusted rates appear less dependent on the choice of standard weights than on the coarseness of age grouping. – 5-year age groups are preferred.

75/ 106

#### SURVIVAL ANALYSIS

Questions of interest on the prognosis of cancer:

 $\triangleright$  what are the patients' chances to survive at least 1 year, or 5 years etc., since diagnosis?

#### Survival analysis: In principle like incidence analysis but

- population at risk  $=$  patients with cancer,
- $\triangleright$  basic time variable = time since the date of diagnosis, on which the follow-up starts,
- $\triangleright$  outcome event of interest  $=$  death
- $\triangleright$  measures and methods used somewhat different from those used in incidence analysis.

 $76/10$ 

77/ 106

78/ 106

79/ 106

## Follow-up of 8 out of 40 breast cancer patients (from IS, table 12.1., p. 264)

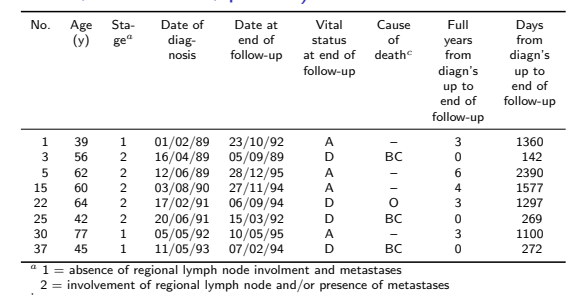

2 = involvement of regional lymph node and/or presence of metastases<br>  $b^b$  A = alive; D = dead; <sup>c</sup> BC = breast cancer; O = other causes

## Follow-up of breast ca. patients (cont'd)

 $|$  entry = diagnosis;  $\bullet$  exit = death;  $\circ$  exit = censoring

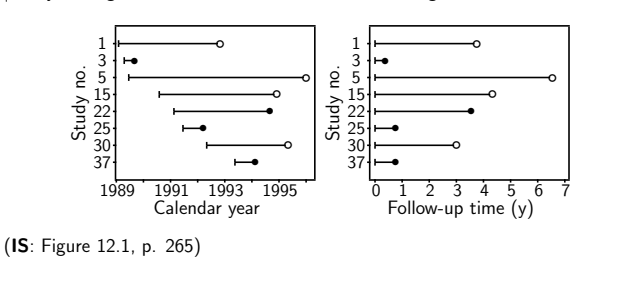

#### Life table or actuarial method

Commonly used in population-based survival analysis by cancer registries. (In clinical applications the Kaplan-Meier method is more popular.)

(1) Divide the follow-up time into subintervals  $k = 1, \ldots K$ ; most of these having width of 1 year.

Often the first year is divided into monthly intervals, or at two intervals with widths of 3 mo and 9 mo, respectively.

#### (2) Tabulate from original data for each interval

- $N_k$  = size of the risk set, *i.e.* the no. of subjects still alive and under follow-up at the start of interval,
- $D_k$  = no. of **cases**, i.e. deaths observed in the interval.
- $L_k$  = no. of losses, *i.e.* individuals censored during the interval before being observed to die.

Life table items in a tree diagram

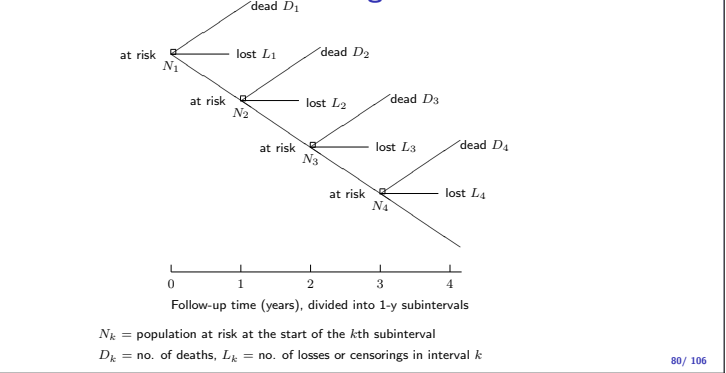

# Life table items for breast ca. patients

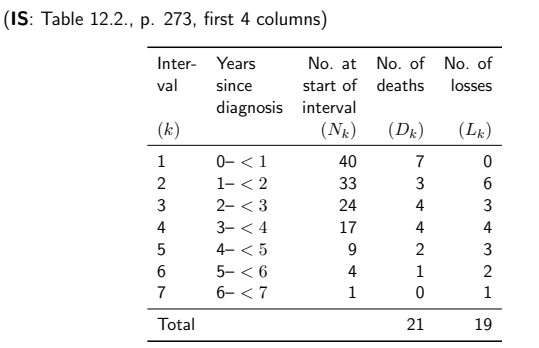

#### Life table calculations (cont'd)

(3) Calculate and tabulate for each interval

 $N'_k = N_k - L_k/2$  = corrected size of the risk set, or "effective denominator" at start of the interval,

 $q_k = D_k/N'_k$  = estimated conditional probability of dying during the interval given survival up to its start,

 $p_k = 1 - q_k$  = conditional survival proportion over the int'l,

 $S_k = p_1 \times \cdots \times p_k =$  cumulative survival proportion from date of diagnosis until the end of the kth interval

 $=$  estimate of survival probability up to this time point.

## Follow-up of breast ca. patients (cont'd)

Actuarial life table completed (IS, table 12.2, p. 273)

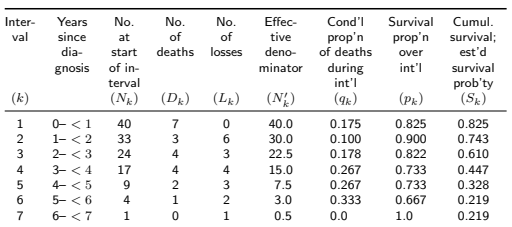

1-year survival probability is thus estimated 82.5% and 5-year probability 32.8%.

#### 83/ 106

84/ 106

 $85/106$ 

81/ 106

82/ 106

Comparison to previous methods

► Complement of survival proportion  $Q_k = 1 - S_k$  $=$  incidence proportion of deaths.

Estimates the cumulative risk of death from the start of follow-up till the end of kth interval.

Indidence rate in the kth interval is computed as:

$$
I_k = \frac{\text{number of cases } (D_k)}{\text{approximate person-time } (\widetilde{Y}_k)}
$$

where the approximate person-time is given by

$$
\widetilde{Y}_k = \left[ N_k - \frac{1}{2}(D_k + L_k) \right] \times \text{width of interval}
$$

The dead and censored thus contribute half of the interval width.

Survival curve and other measures

Line diagram of survival proportions through interval endpoints provides graphical estimates of interesting parameters of the survival time distribution, e.g.:

- $\triangleright$  median and quartiles: time points at which the curve crosses the 50%, 75%, and 25% levels
- $\triangleright$  mean residual lifetime: area under the curve, given that it decreases all the way down to the 0% level.

NB. Often the curve ends at higher level than 0%, in which case some measures cannot be calculated.

#### Survical curve of breast ca. patients (IS: Fig 12.8)

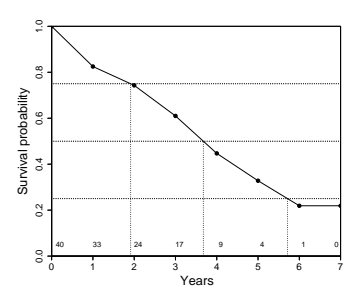

Numbers above  $x$ -axis show the size of population at risk.

#### Relative survival analysis

- $\blacktriangleright$  Another interesting and relevant question:
	- "How much worse are the chances of a cancer patient to survive, say, 5 years, as compared with a comparable person without the disease?

<sup>I</sup> An answer is provided by relative survival proportions:

$$
R_k = S_k^{\rm obs}/S_k^{\rm exp}, \qquad {\rm where} \qquad
$$

- $S_k^{\text{obs}} =$  **observed** survival proportion in cancer patient group k by age, gender and year of diagnosis,
- $S_k^{\text{exp}} =$  expected survival proportion based on the age-specific mortality rates of the same gender and calendar time in a reference population (compare with calculations of SIR!)
- + No information on causes of death needed.

## **CONCLUSION**

Measuring and comparing disease frequencies

- $\triangleright$  not a trivial task but
	- $\blacktriangleright$  demands expert skills in epidemiologic methods.

Major challenges:

- $\triangleright$  obtain the right denominator for each numerator,
- $\triangleright$  valid calculation of person-years,
- $\triangleright$  appropriate treatment of time and its various aspects,
- $\triangleright$  removal of confounding from comparisons.

## APPENDIX: Introduction to R

What is R?

- $\triangleright$  A practical calculator:
	- You can see what you compute  $\cdot$  ... and change easily to do similar calculations.
- $\triangleright$  A statistical program.
- $\triangleright$  An environment for data analysis and graphics.
- $\triangleright$  A programming language
- $\triangleright$  Developed by international community of volunteers.
- $\blacktriangleright$  Free.
- $\blacktriangleright$  Runs on any computer.
- $\blacktriangleright$  Undated every 6 months.

#### 89/10

 $86/10$ 

87/ 106

88/ 106

#### What does R offer for epidemiologists?

- $\blacktriangleright$  Descriptive tools
	- Versatile tabulation
	- High-quality graphics
- $\blacktriangleright$  Analytic methods
	- Basic epidemiologic statistics
	- Survival analysis methods
	- Common regression models and their extensions
	- $-$  Other.

These are provided by e.g. SPSS, SAS and Stata, too, so ...?

Many features of R are more appealing in the long run.

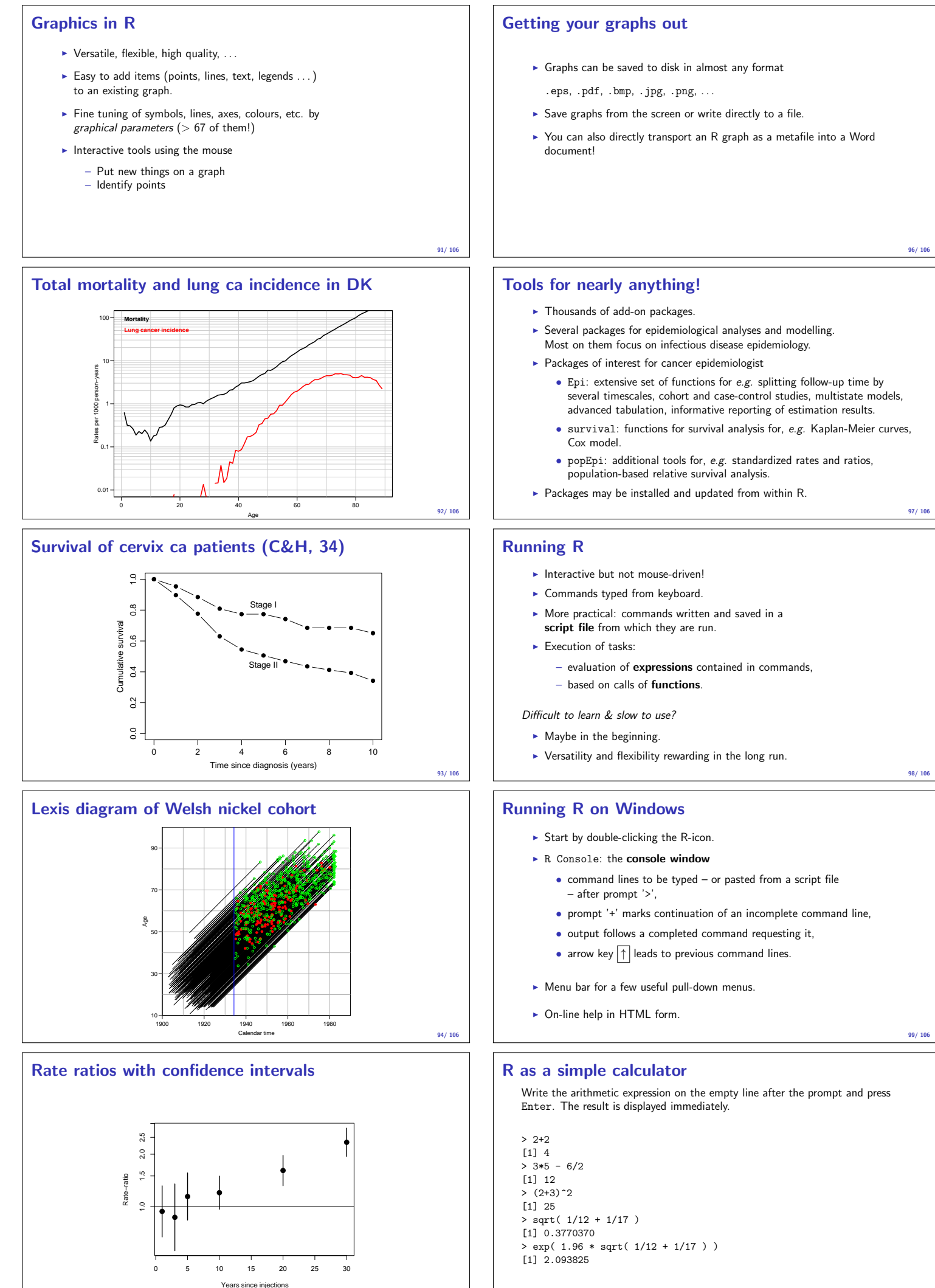

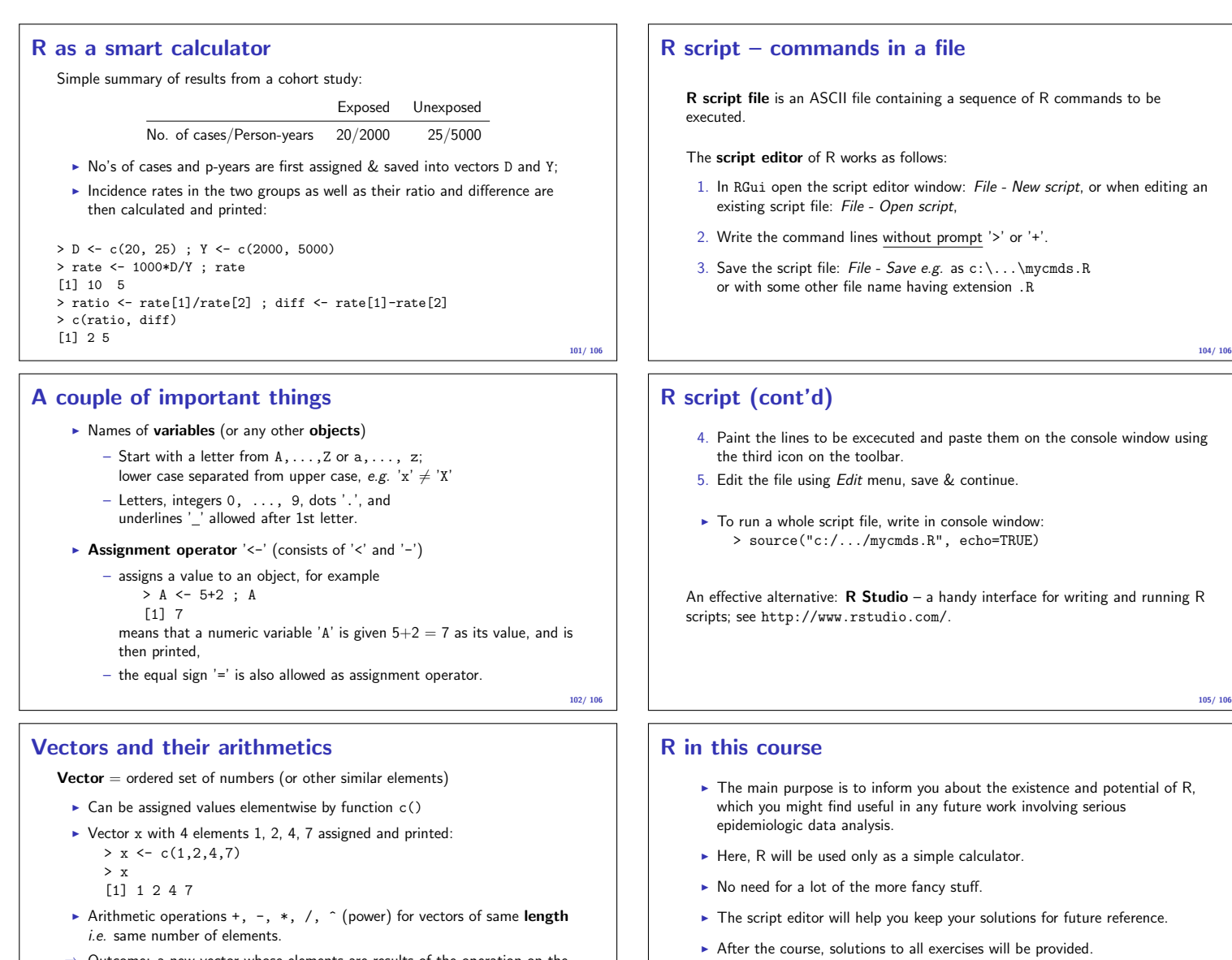

- $\Rightarrow$  Outcome: a new vector whose elements are results of the operation on the corresponding elements in original vectors.
- $\triangleright$  Common mathematical functions, like sqrt(), log(), exp() work in the same way for numeric vectors.

103/ 106

 $\triangleright$  A good workbook introduction to R:

http://bendixcarstensen.com/Epi/R-intro.pdf